# **UNIT PLAN**

# **ACCEPTABLE**

# **Feinstein School of Education and Human Development Teacher Candidate Work Sample Rubric Scores**

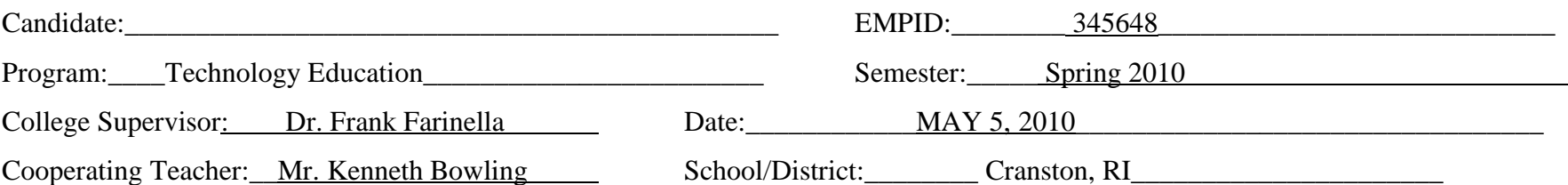

*Provide the candidate's scores on each rubric dimension for each TCWS process. Then, provide the average and total the rubric scores for each TCWS process.*

### **Rubric Scores for TCWS Processes:**

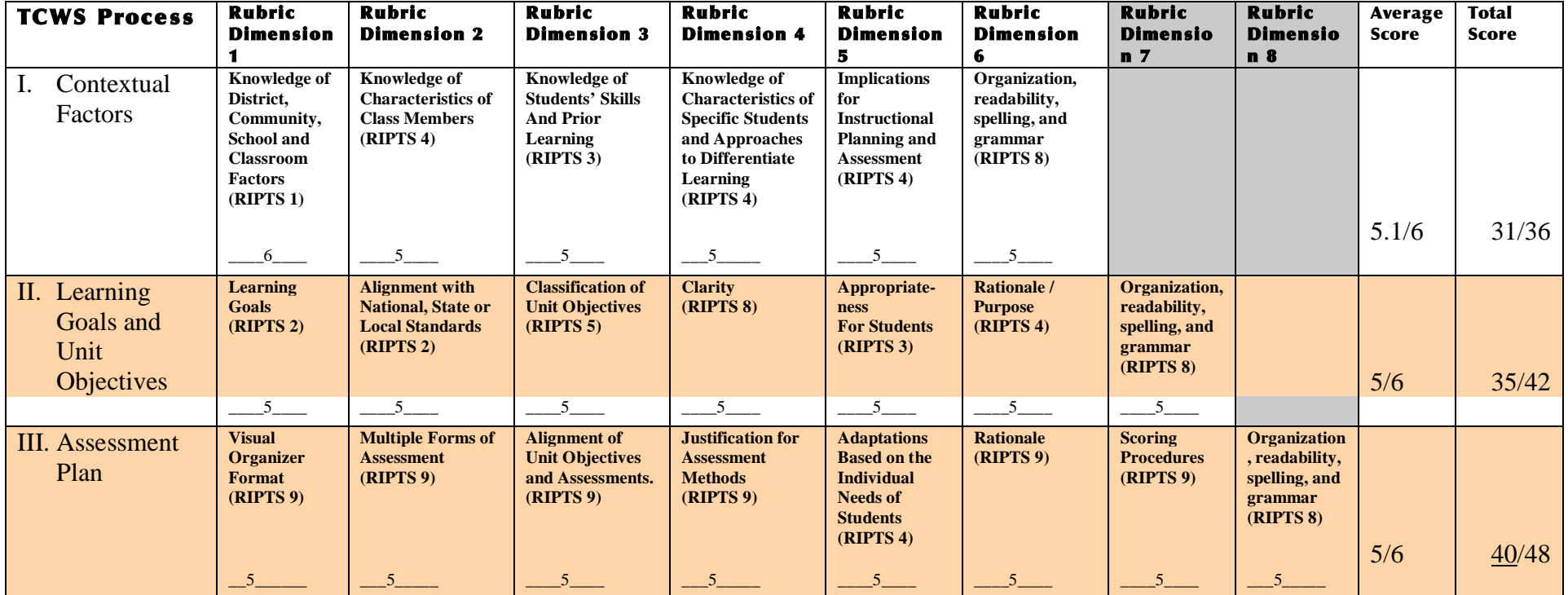

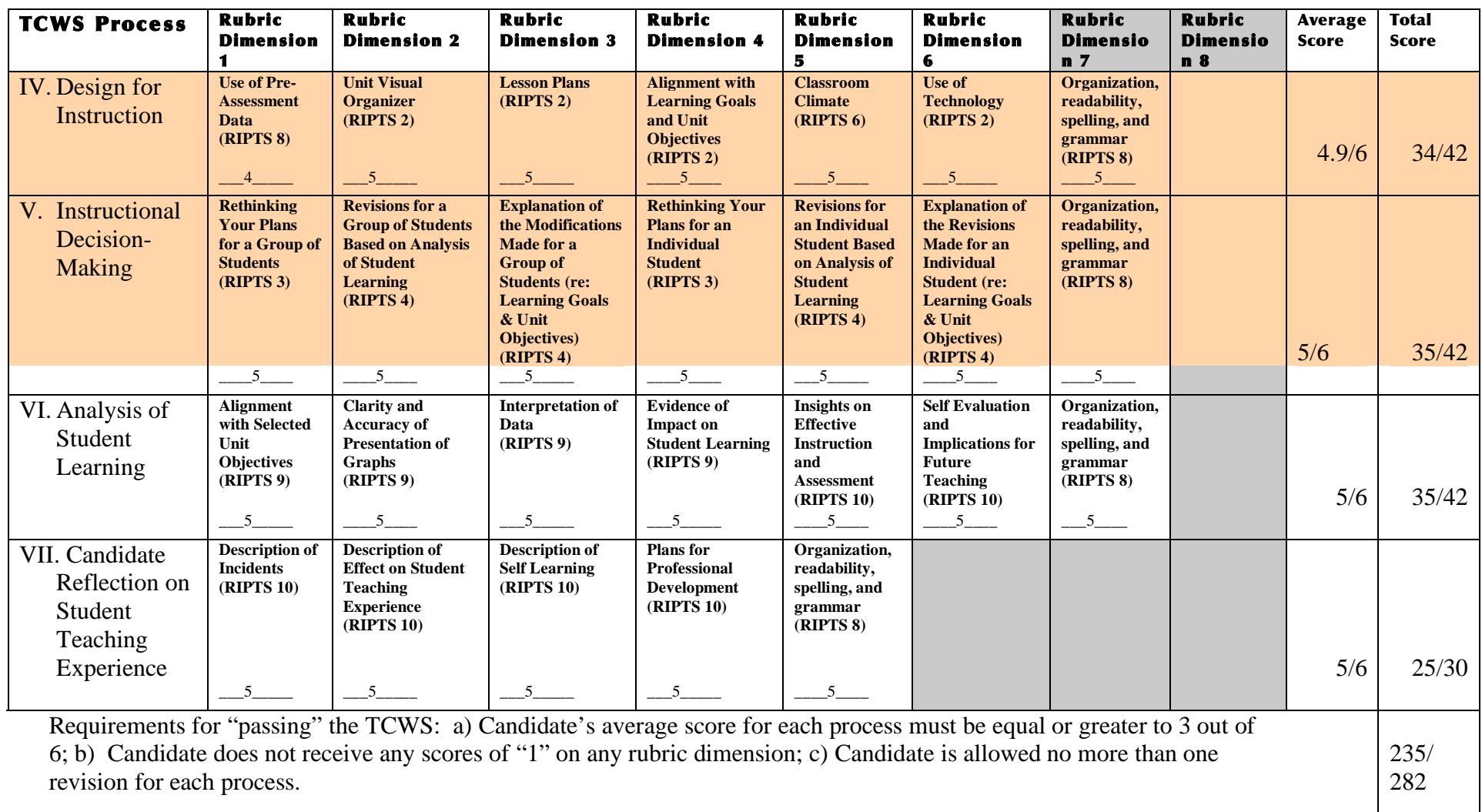

*Indicate your final evaluation for the candidate's TCWS:*

Fail

(Total score of 0-140 points or the Pass: Acceptable (Total score of 141-234 points; no scores of "1" on any rubric dimensions; no more xx Pass: Target (Total score of 235-282 points; no scores

candidate received a score of "1" on at least one rubric dimension or more than one revision of a TCWS process)

than one revision per process)

of "1" on any rubric dimensions; no more than one revision per process)

# **Unit Plan**

# **ACCEPTABLE**

# Process 2: Learning Goals and Unit Objectives

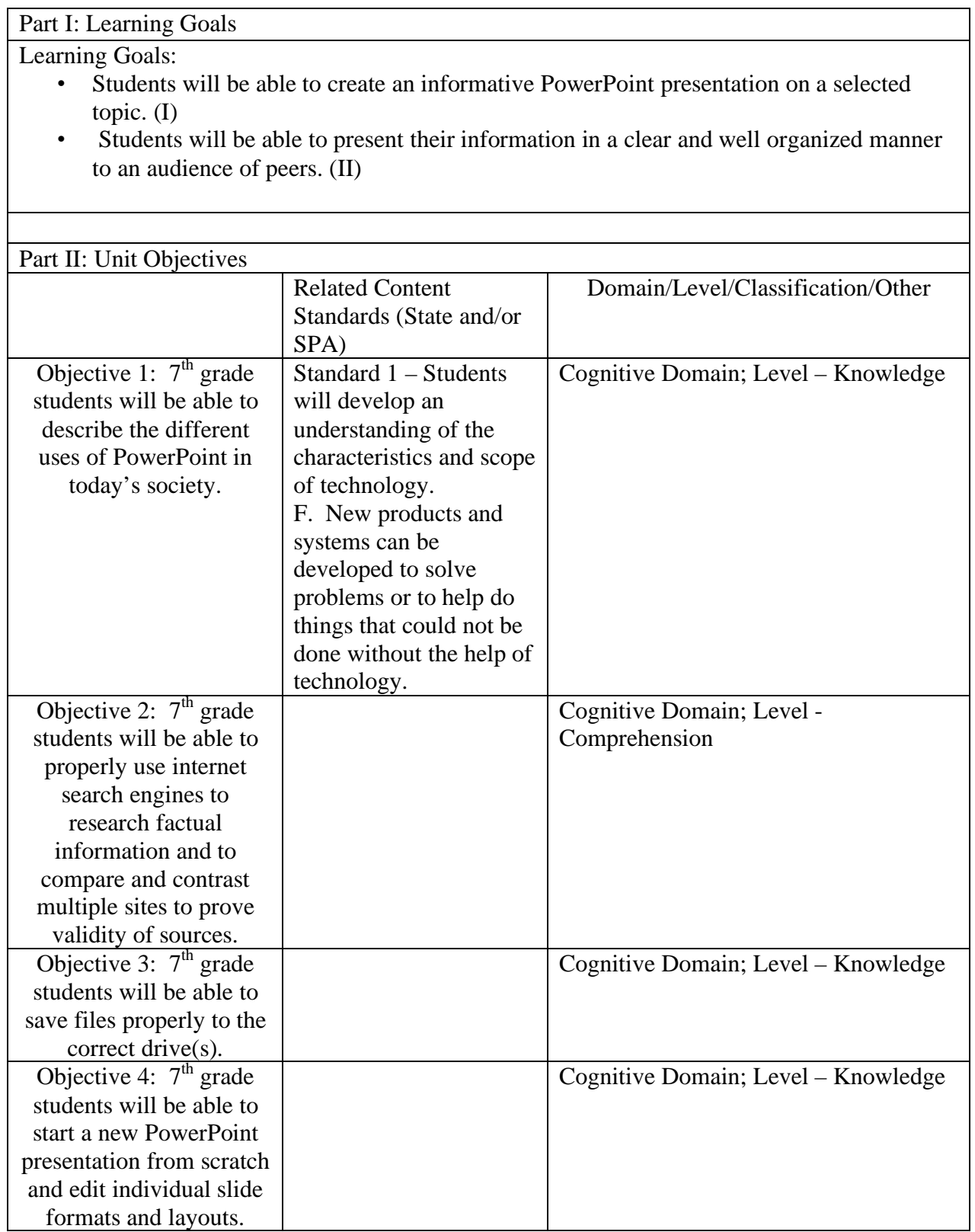

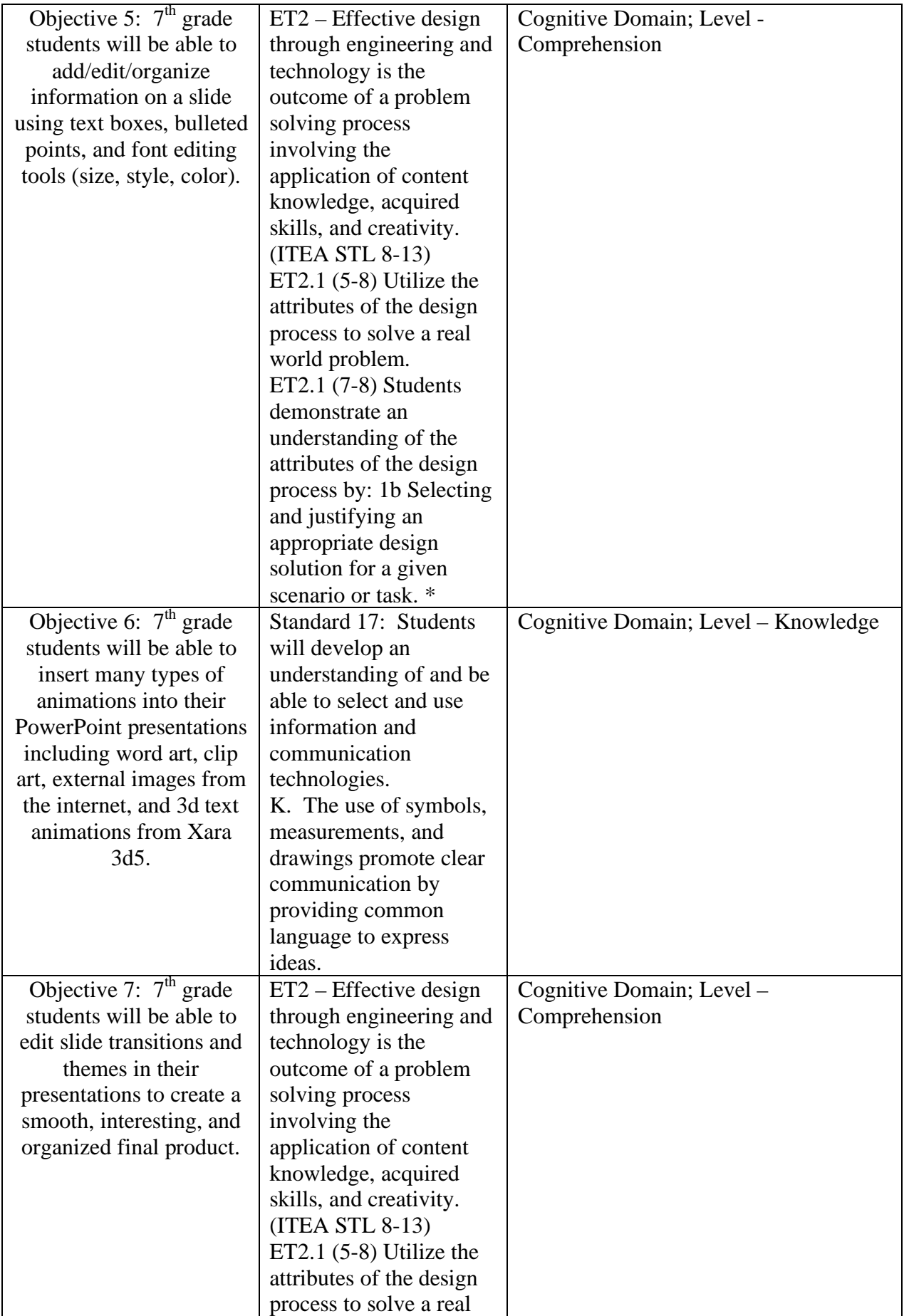

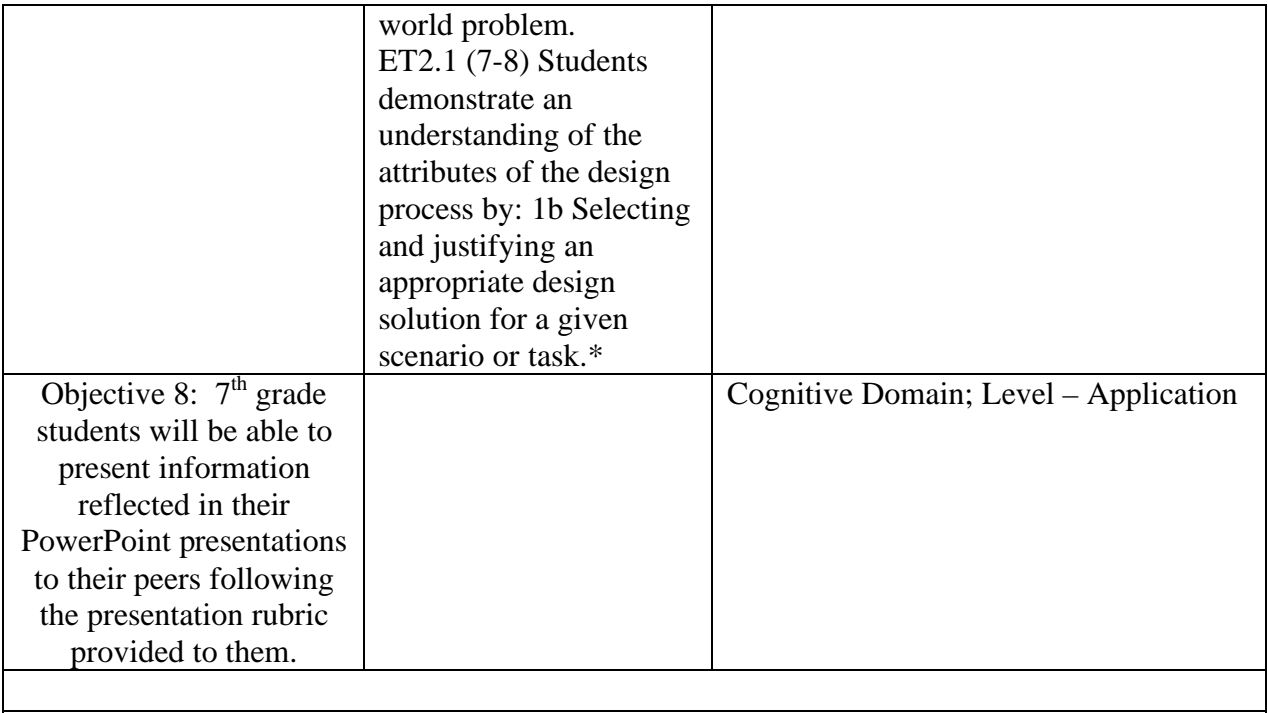

Part III: Rationale / Purpose

 Computer technology is one of the fastest growing, most important technologies in the world today. Computers have been integrated into every aspect of our lives; from our phones, laptops, and cars, to televisions, GPS's and music. Anything that we rely on to make our lives easier has been made possible by the up rise of computers. Besides for personal use, computers are used to run businesses and corporations worldwide around the clock. Many of these businesses use software found in ©Microsoft Office to maintain an optimal and consistent modus operandi.

 One of the most popular and widely used programs is Microsoft PowerPoint. This software has many uses, depending on the needs of the consumer. For example: PowerPoint is an essential ingredient of many corporate training sessions. It provides interactive and more effective training usually generating more results. PowerPoint also makes it easier for people in marketing, advertising, and sales to make presentations to motivate coworkers and future investors. The inclusion of charts, images, clip-art, and other graphics make the presentations inviting to the eye. Animations and sound effects can also be added making them seem more interactive. Last but not least, PowerPoint presentations can be used in education at any grade level. PowerPoint combines audio and visual aspects, making it appeal to a wider, more diverse group of learners.

 In conclusion, the uses for Microsoft PowerPoint are growing at an exponential rate. The earlier children learn to use this software, the more of an advantage they will have at the next level. These students will have to give presentations in High School, College, and for some, the remainder of their professional careers. This unit is not only aimed to give students a head start on their next 4-8 years of education, but also to give them a clear vision of what is going to be expected of them at a professional level once they reach and become part of the working force.

Site Used for Bloom's Taxonomy Information

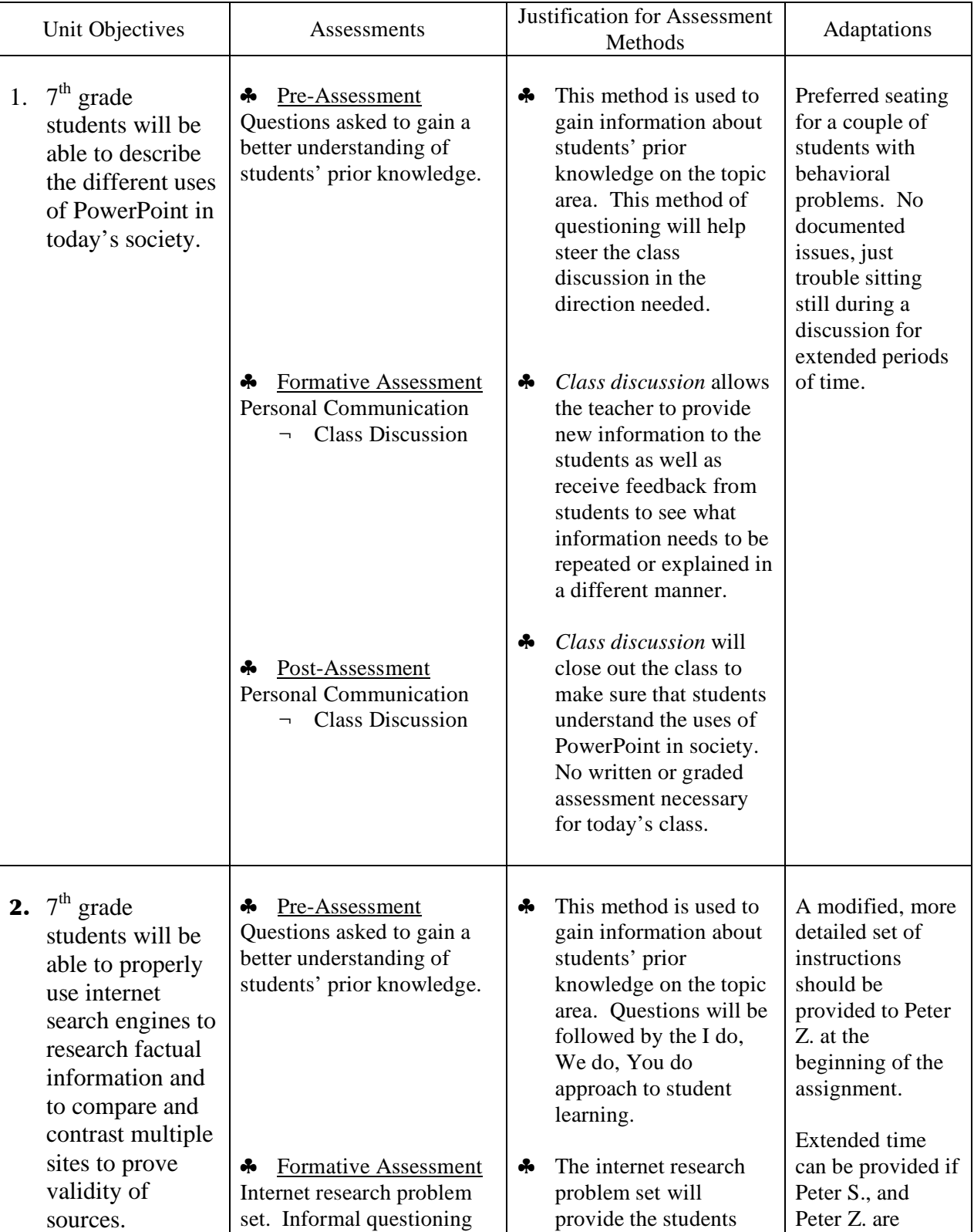

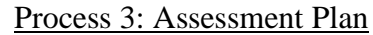

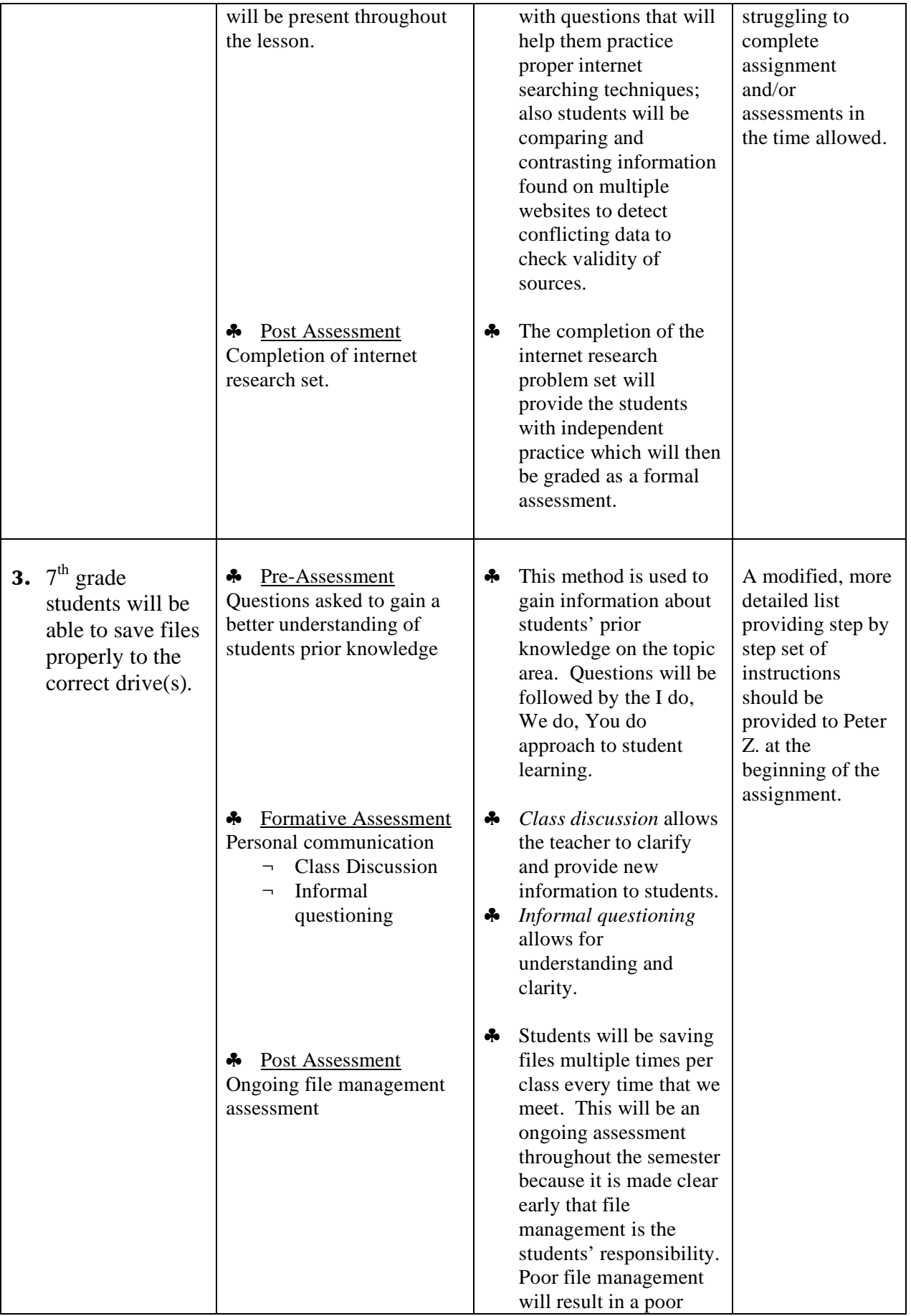

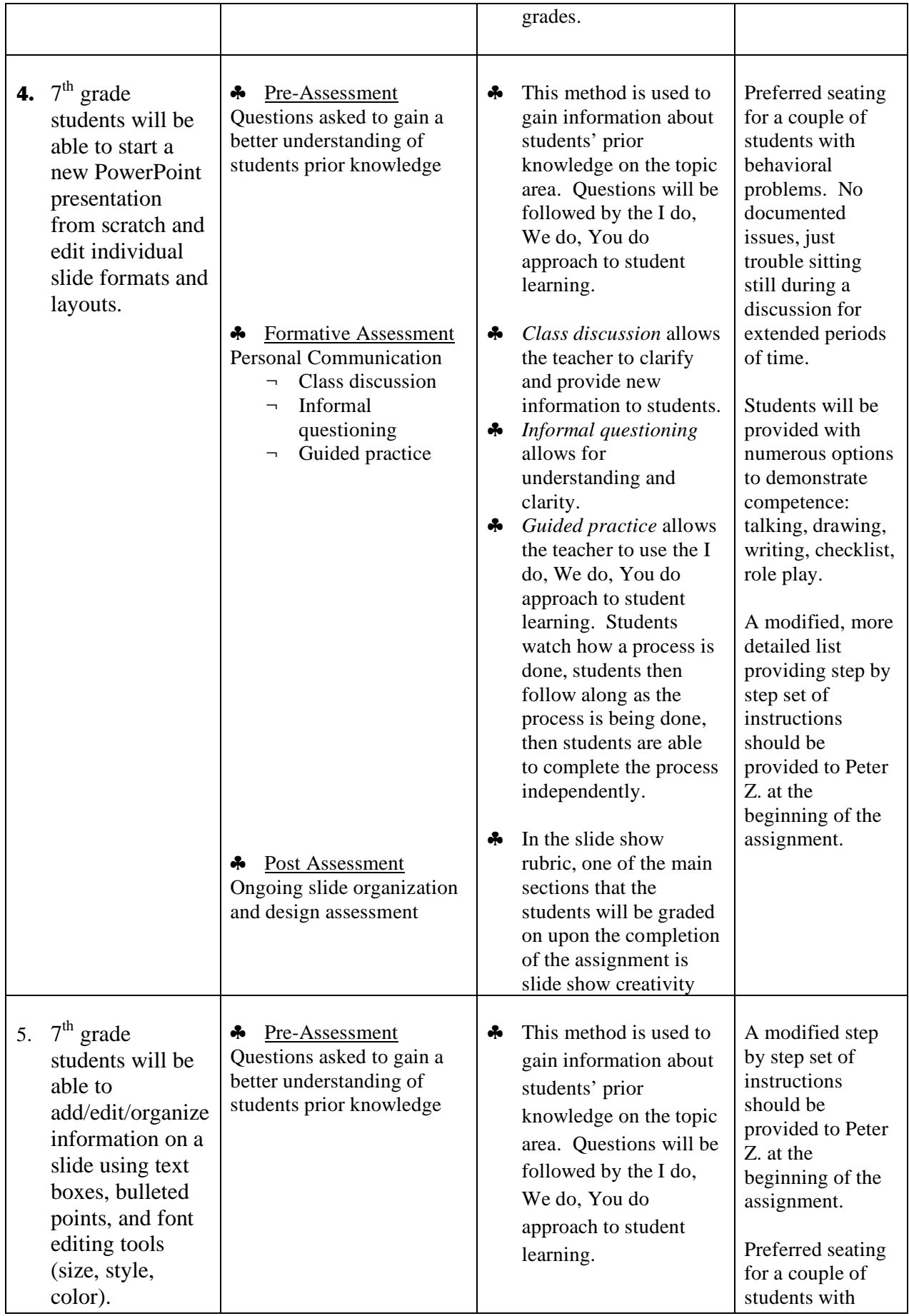

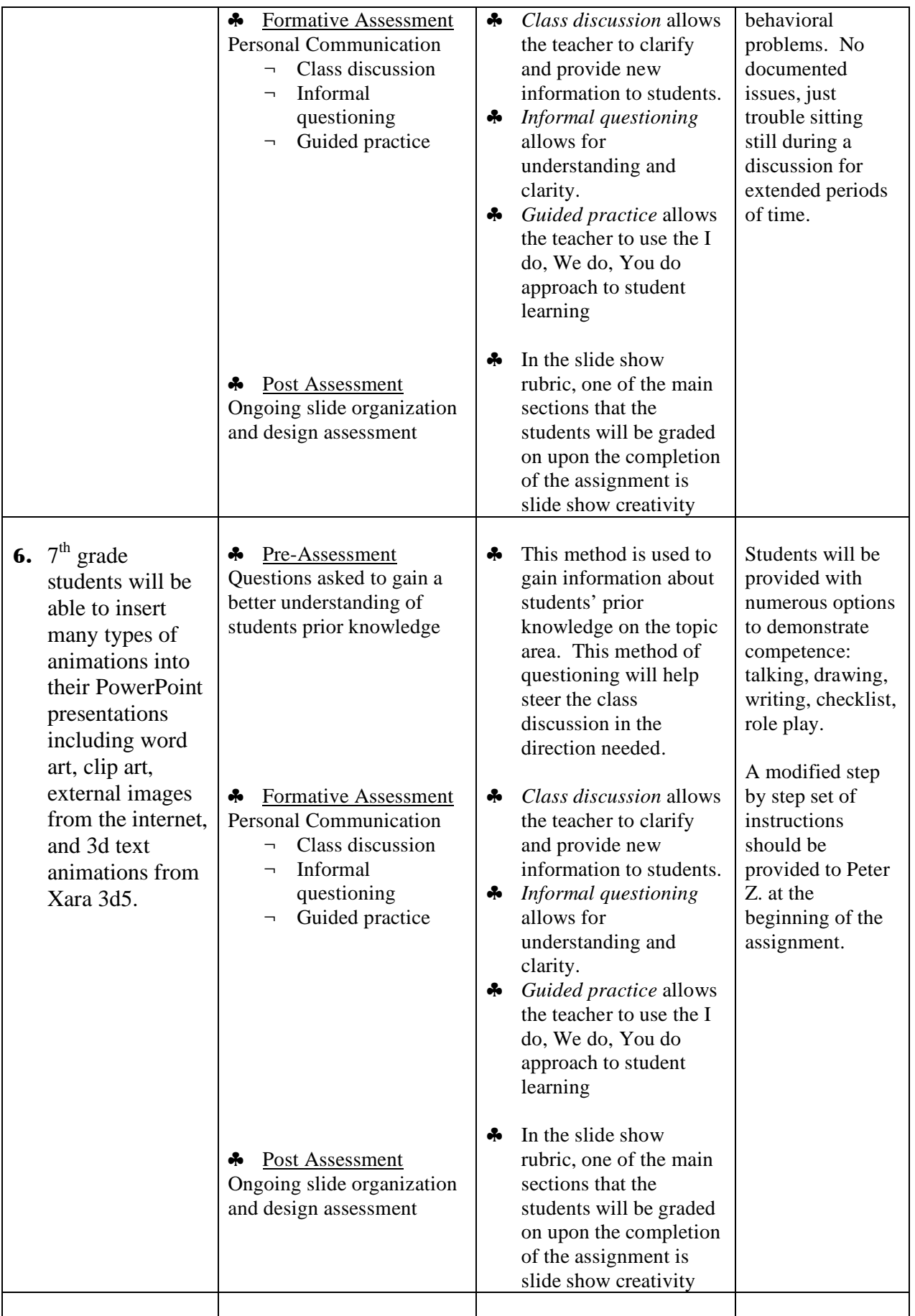

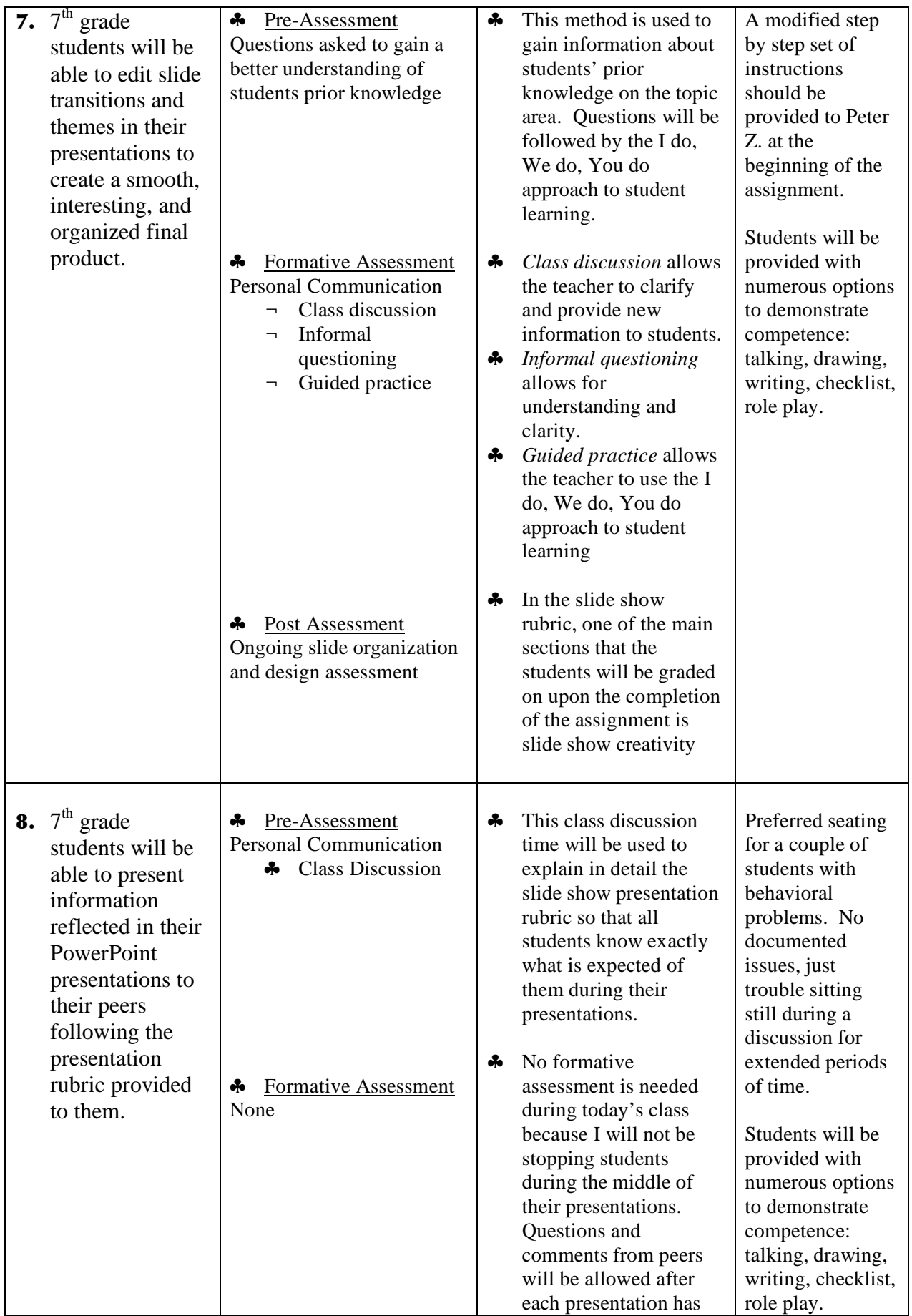

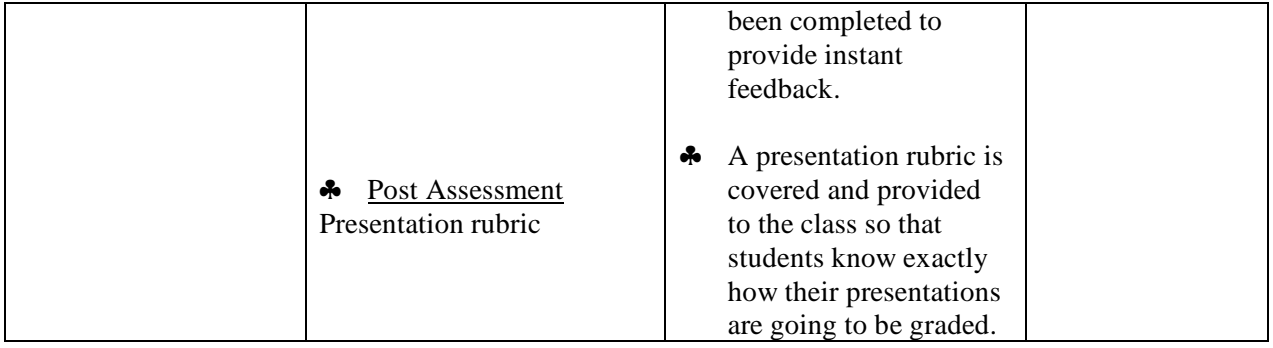

In Technology Education, most teachers follow a common process for guiding their lessons. If you notice above, all of my pre-assessment plans consist of asking questions to gain background information on students' prior knowledge. This method allows me to steer the class in the direction needed for each class individually. As far as student personnel, the IQ's range from the top of the class, to very bottom, and the rest fall somewhere in between. Unlike many other courses, I cannot predict who will perform up to standard in my classes, because many of the lower performing students in the school usually excel in our courses. By placing precedents about certain students aside, and starting off classes by asking guided questions, I can easily find the starting point that will reach the highest percentage of students in the most efficient manner possible. This leads to increased content comprehension and decreased behavioral issues usually caused by boredom or inattentiveness due to lack of interest.

As post assessments are concerned, there are only three formal graded post assessments, which are as follows: the internet research project, PowerPoint slide show, and the PowerPoint presentation. These grades are based upon a 100-point scoring rubric that will be covered before the projects are started to inform the students what is expected out of them for the assignment. These rubrics are provided in the appendix. The rest of the post assessments are informal using the students daily log books as guidance. As I stated earlier, students are to keep track of their daily progress by writing reflections in their log books. These reflections are for students to inform me which content areas they

are having success, or failure, so that future lessons can be guided more appropriately towards their specific needs. If the daily log books are being done correctly, it is a great tool for me to use to find out exactly where a previous lesson went wrong, where modifications need to be made, or what material needs to be reviewed before advancing. If students are not doing their log books correctly, it is easy to pick up on because everything we do in class builds off of foundations laid in previous classes. This process of teaching, also known as scaffolding, is a great approach to take; especially when trying to teach students how to use a new program like PowerPoint.

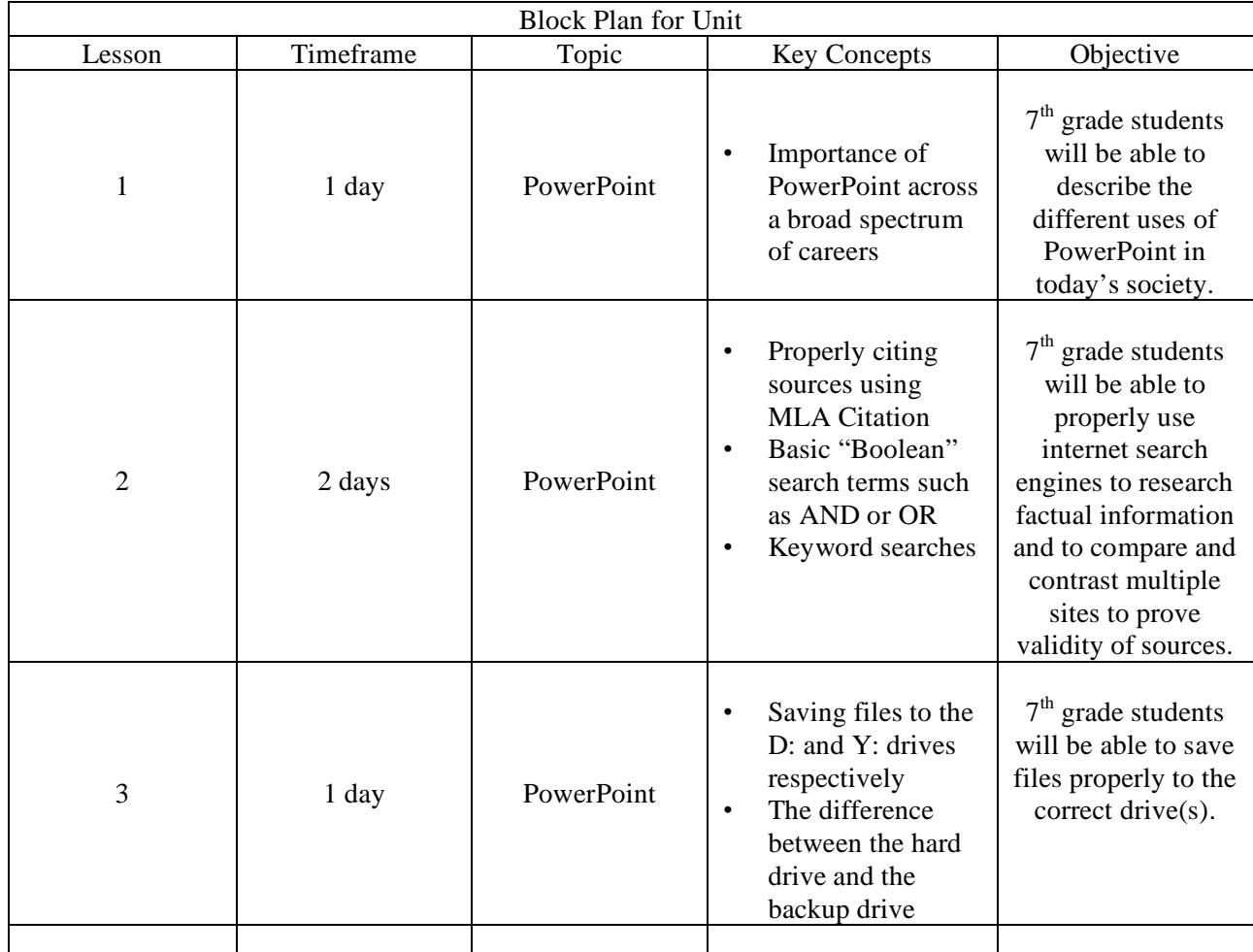

#### Process 4: Design for Instruction

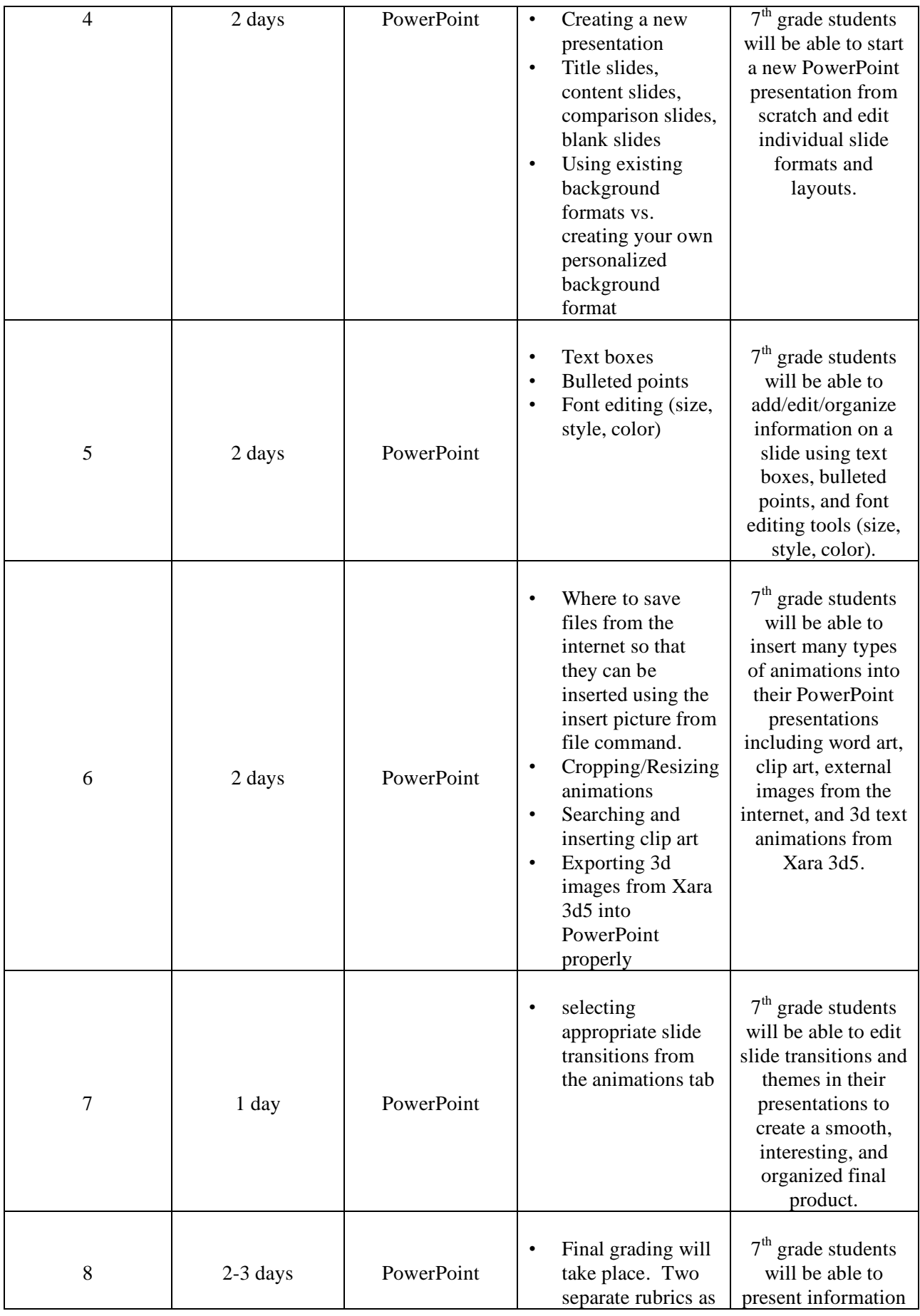

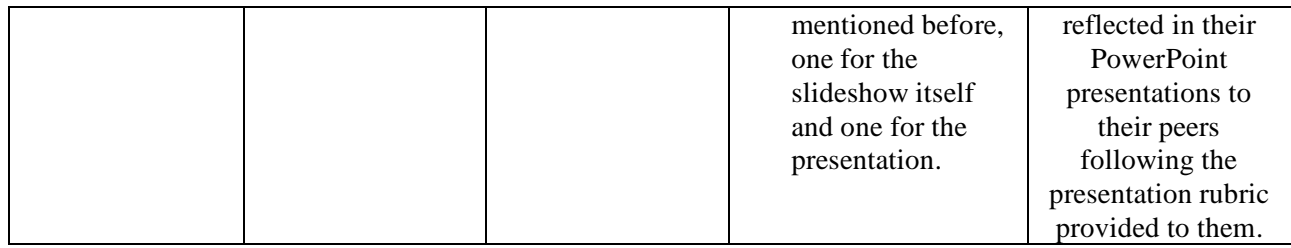

## Introduction to Technology Education

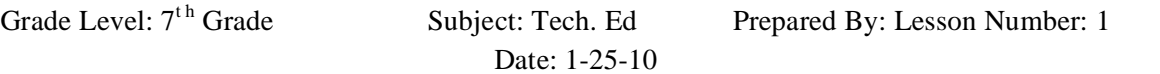

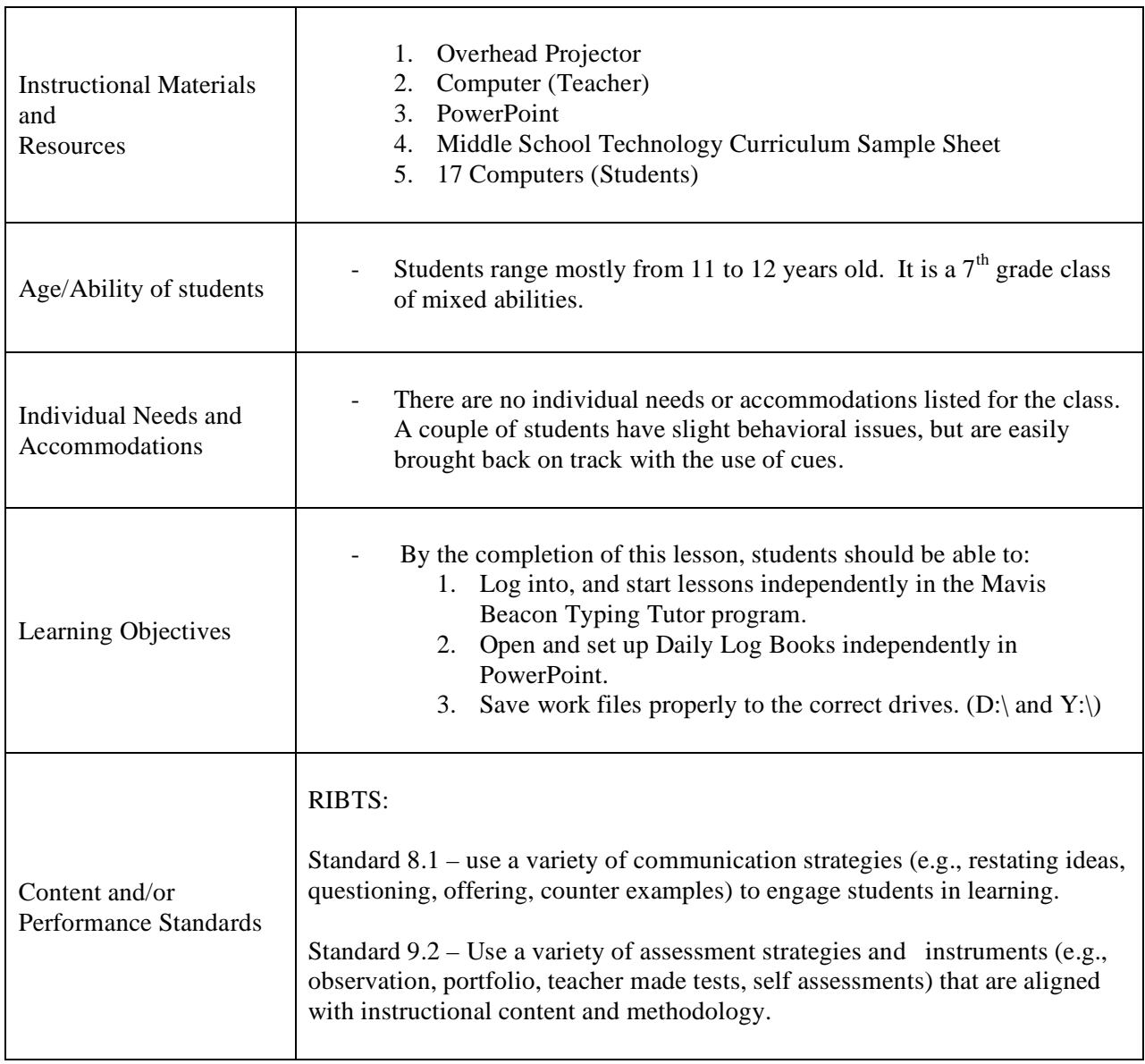

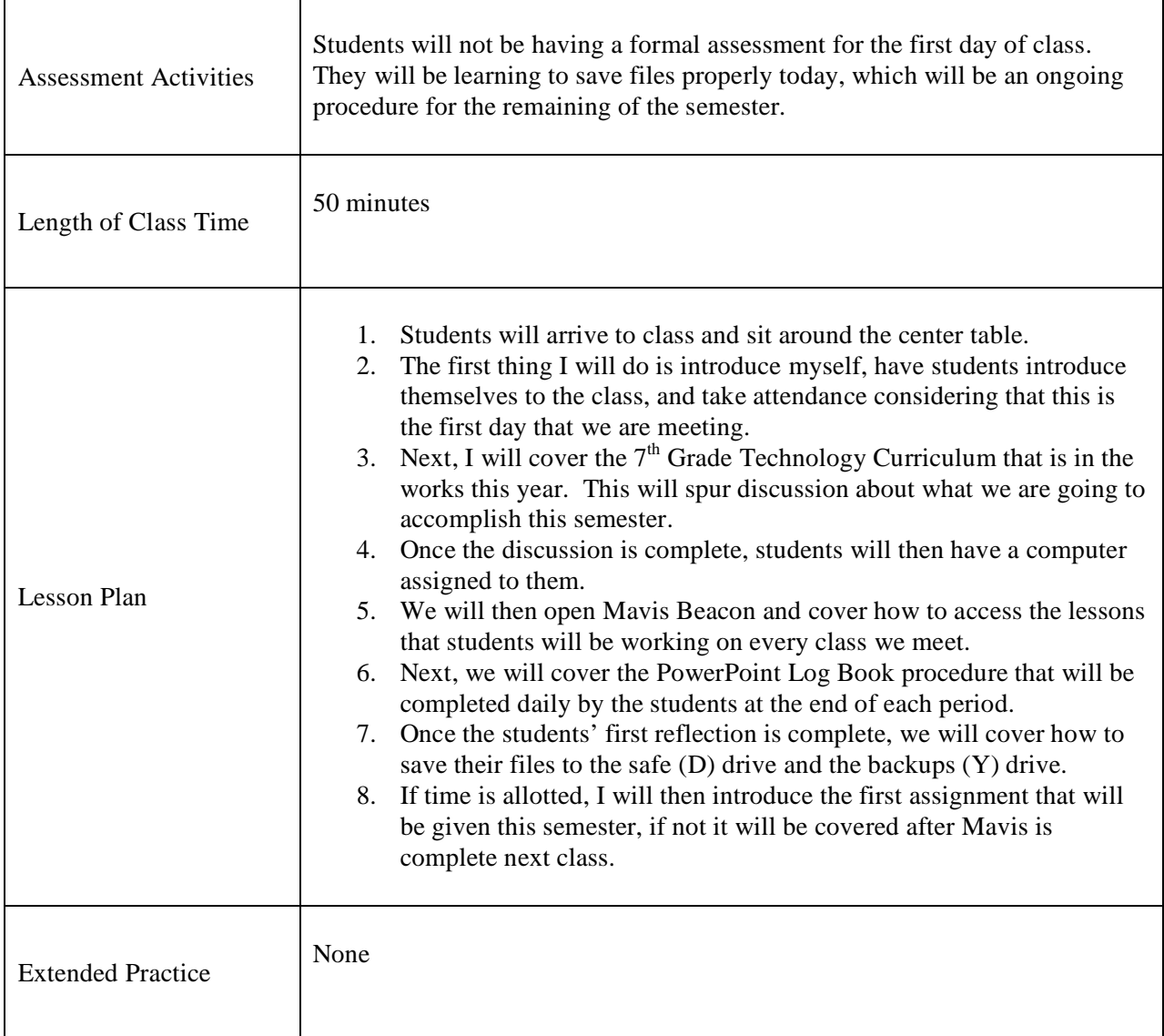

## Introduction to Endangered Species Project

Grade Level:  $7<sup>th</sup>$  Grade Subject: Tech. Ed Prepared By:

Lesson Number: 3 Date: 2-1-10

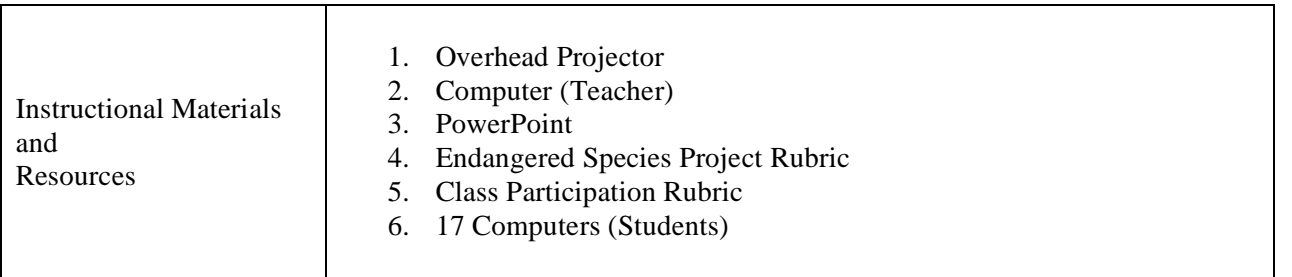

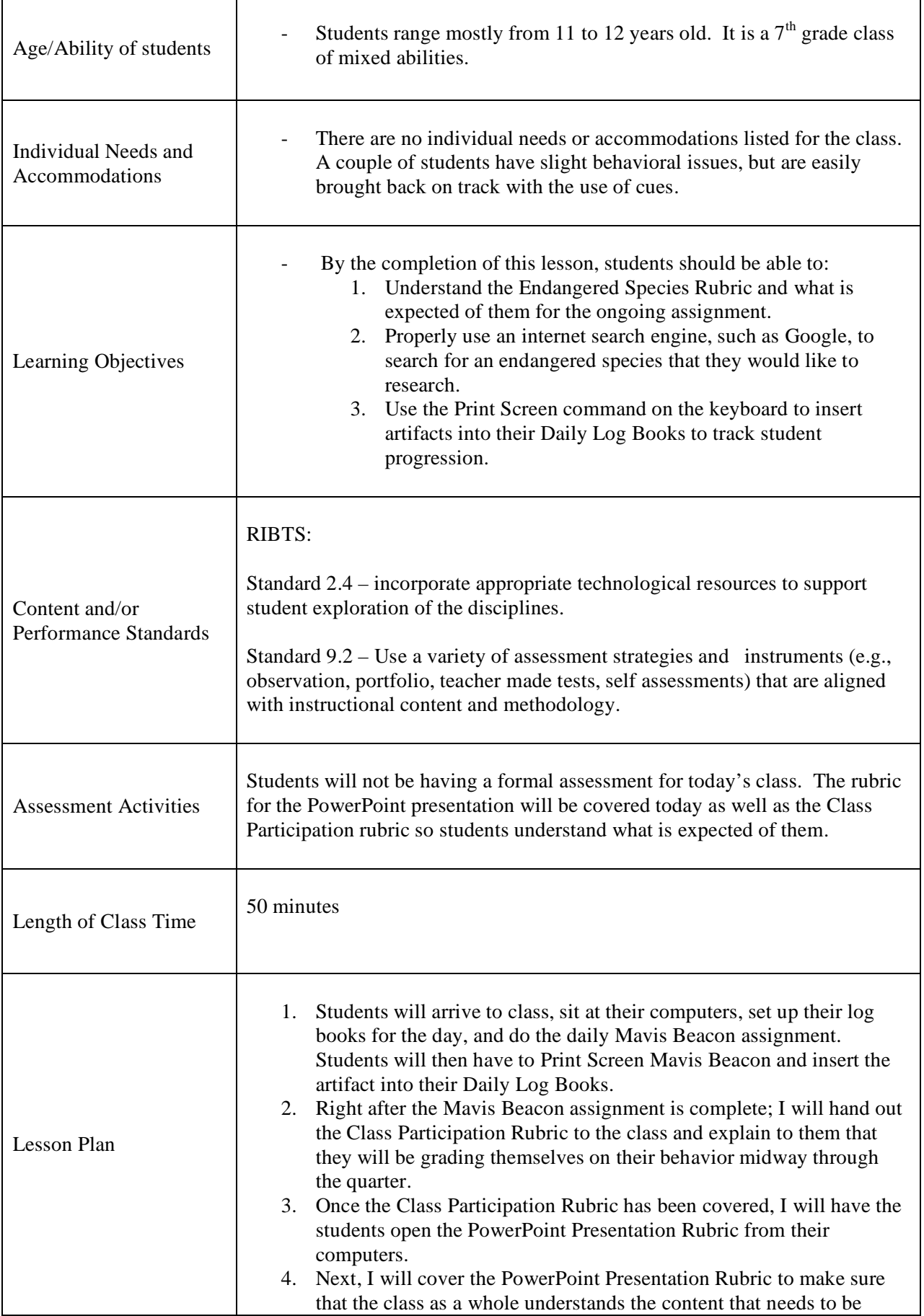

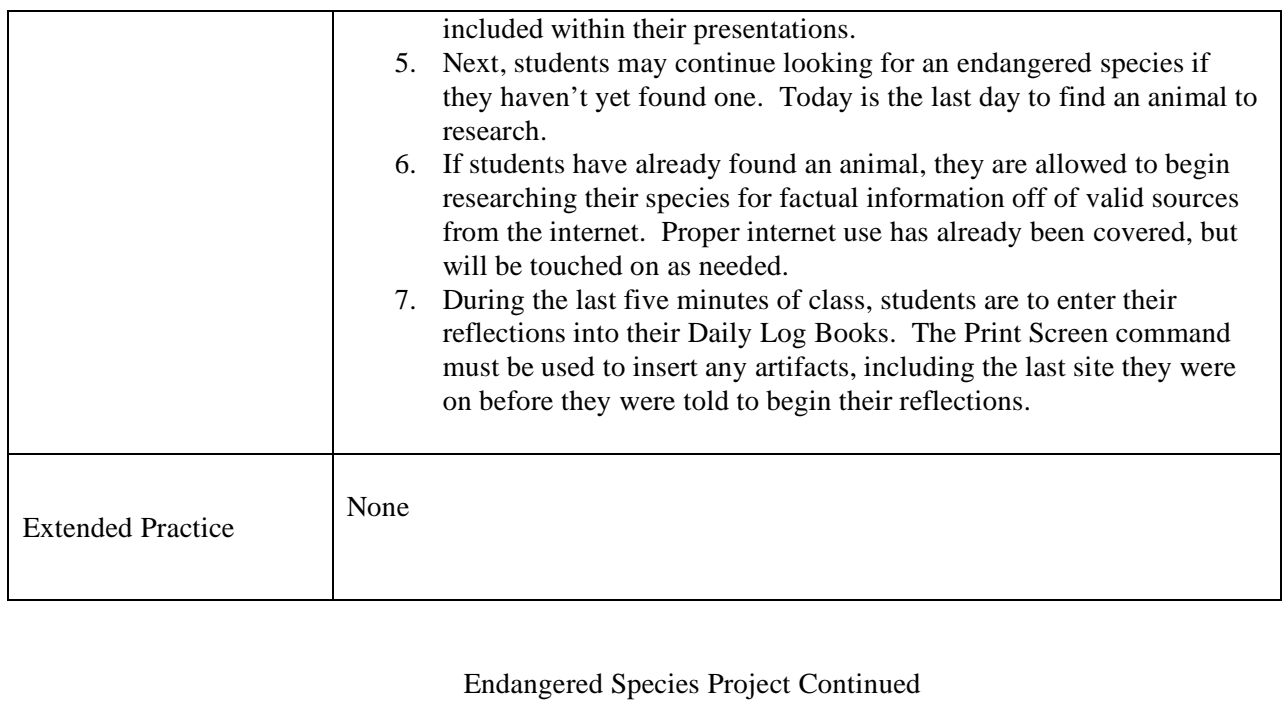

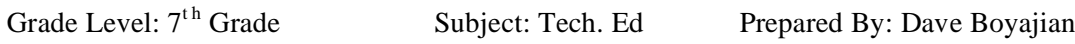

Lesson Number: 7 Date: 2-22-10

 $\overline{\phantom{0}}$ 

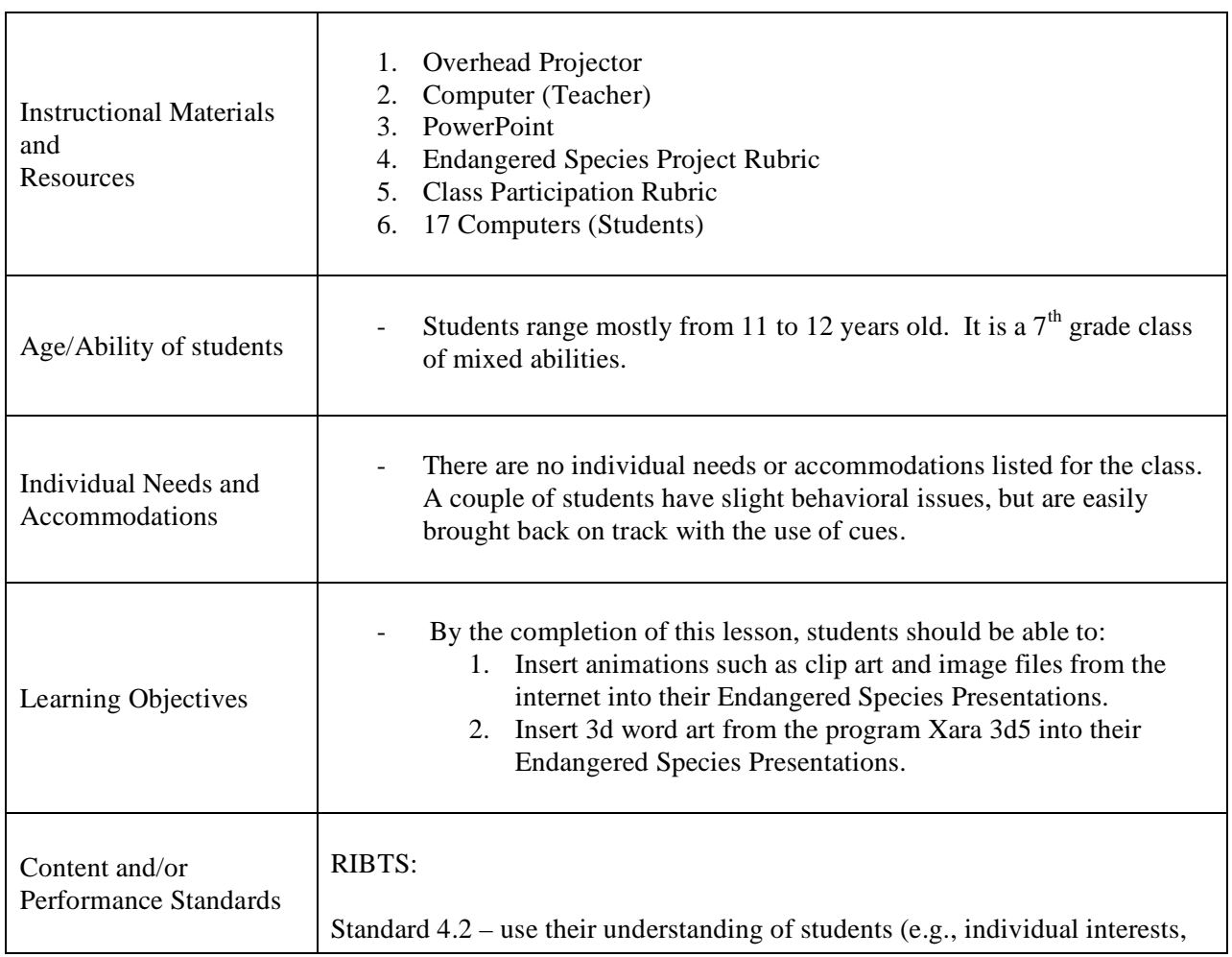

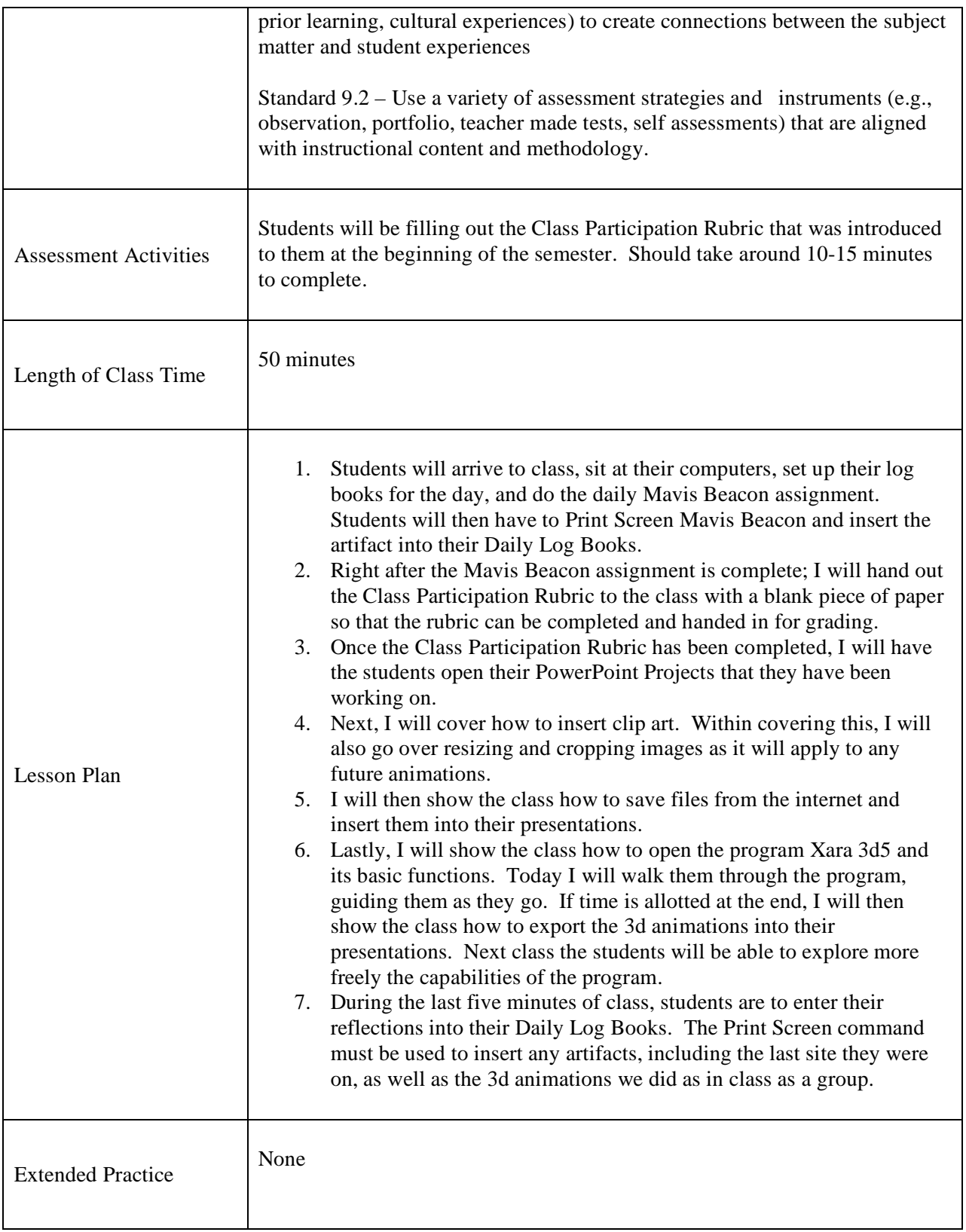

This unit helped students to meet the learning goals because everything in this unit was directly correlated to the expected outcome. The first goal: Students will be able to create an informative PowerPoint presentation on a selected topic, is reached using a method of teaching known as scaffolding. Everything that was taught throughout the unit, except for the very first day obviously, was built off of the previous day's lesson. By the end of the eight week unit, students, whether they knew it or not, learned in great detail a very important program that will give them an edge over many students of the same age.

By presenting the project to their peers, this gives them some real life experience standing up in front of an audience and relaying important information. From personal experience, this is something that has become diminished over the years since email and texting have become the youth's preferred method of communication. They need to develop some type of social skills that involve clear speaking and the use of eye contact, which are extremely important if they are to be successful in the "real world." After all, my goal as a teacher is to get the students ready for the world outside these sheltered walls, and the only way to do that is to have them step outside their comfort zones and start getting used to speaking in front of people face to face.

As a Tech. Ed teacher, I use technology constantly throughout the course of the semester. The project is done on the computers using Microsoft PowerPoint. Research is done using the internet to find multiple sources to check validity, as well as to find animations outside of clipart. External animations are done using a computer program called Xara 3d5 and then imported into PowerPoint. The Mavis Beacon program is a computer based typing tutor to promote proficiency in keyboarding. The daily log book entries are done in PowerPoint as well. Everything done is this class uses some form of technology. We have an outstanding technology lab here at Midtown, it would be obscure not to take advantage of it.

#### Process 5: Instructional Decision Making

Throughout the semester, I have not had to change or modify my original design for instruction due to poor student learning, motivation, or engagement. Most students that perform poorly in other

classes, like I stated earlier, typically tend to do real well in our classes. Every lesson that I taught this semester used the I do, We do, You do method of instruction. This method touches on every type of learner including visual, auditory, and hands on. Using this approach, any problems that began to occur were taken care of before any major issues arose that would have caused me to rethink my methodology.

Classroom management also played a large role in the success of the lessons. Within these classes, all students understand that they live as a team and they die as a team. If one person gets lost or acts up, the whole class knows that they will be held up or punished because of it. The peer pressure alone is usually enough to keep all students on task and on track for the full 50 minute periods. Also, classes are run very systematically. Students know that when they arrive, they have certain tasks that need to be achieved before anything else is to be done. These tasks are as follows: arrive to class and open your log books, set up your slide for today's reflection, open Mavis Beacon Typing Tutor, Print Screen Mavis Beacon when prompted by the teacher to do so, and lastly, write a reflection on Mavis within your Log Books. All of this is done within the first 10 minutes of the period, and then the lesson will begin. The point that I am trying to get across is that, for the most part, there is no dead time where students have the chance to act up. They are actively engaged from the moment they walk in, until the last couple of minutes when they are writing reflections before departing.

With that being said, the only issues that did occur which hindered student learning were behavioral issues. In a couple of instances throughout the course of the semester, I did have to move student's seats due to poor conduct. These issues were not serious enough to where I had to modify entire lessons, but did cause me to have to stop and lecture to the class what was going to happen if it were to occur again.